# Seminar: HTML & CSS

Led by Alaisha Sharma February 7<sup>th</sup>, 2018 CS50 for MBAs

### Enough acronyms already…

- HTML (**H**yper **T**ext **M**arkup **L**anguage)
	- Provides layout and structure of webpage content
	- The actual tree part of a Christmas tree
- CSS (**C**ascading **S**tyle **S**heets)
	- Stylizes appearance of webpage content
	- The ornaments and all other decorations on a Christmas tree
- Common misconceptions
	- Neither HTML nor CSS is a real programming language
	- HTML and CSS are actually two separate things
		- HTML  $\rightarrow$  content itself
		- $CSS \rightarrow appearance$  of content

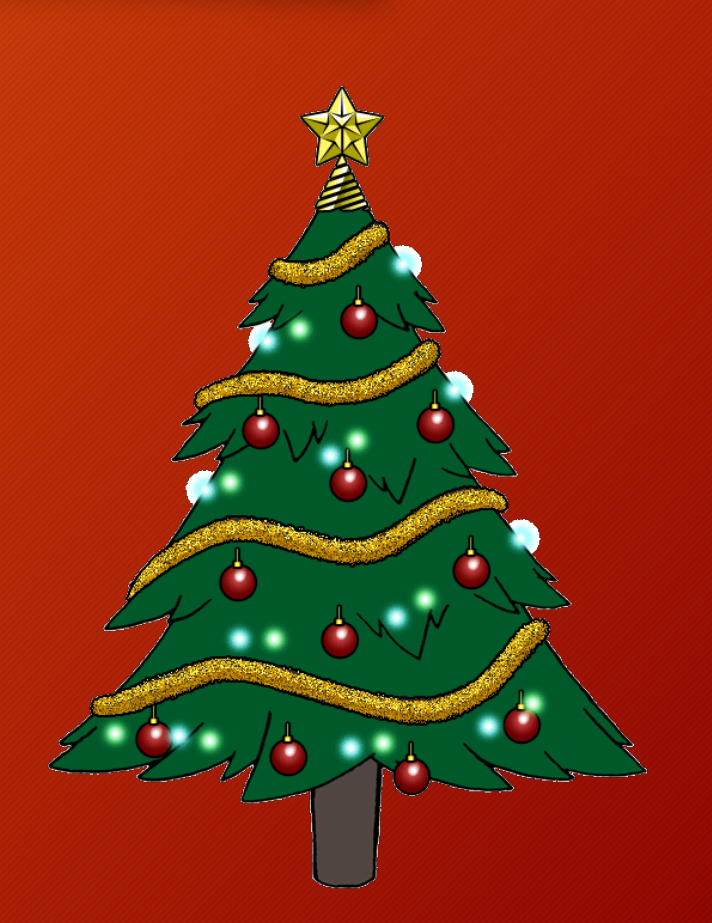

## Behind the scenes!

- 1. Pick your favorite website
- 2. Navigate to it in Google Chrome
- 3. Go to View  $\rightarrow$  Developer  $\rightarrow$  Developer Tools
- 4. (A moment of awe)
- 5. Click through the HTML in the Developer Tools box
- 6. See if you can match various parts of the website to their respective HTML "tags"
	- <header>
	- $-$  <div>
	- $$
	- $<$ nav $>$
	- and more!

# Breakdown of HTML

#### • Elements

- Refer to various objects within a webpage
- Most helpful in describing general/overall structure of webpage
- Ex.) Paragraph elements are denoted by the **<p>** tag

#### • Tags

- The anchors or "bookends" of an element
- Nested to allow for hierarchical structure of a webpage
- Ex.) **<p> I am a paragraph. (Okay a sentence, but you get the idea.) </p>**

#### • Attributes

- Used to specify additional properties of an element (or multiple elements)
- This can include CSS but that can sometimes become messy
- Ex.) **<p id="intro"> Four score and seven years ago… </p>**

# Breakdown of CSS

### • Selectors

- Identify exactly which element(s) within HTML to target and apply styles
- Properties
	- Determine what type of style will be applied
- Values
	- Specify the "behavior" of the style for the element selected

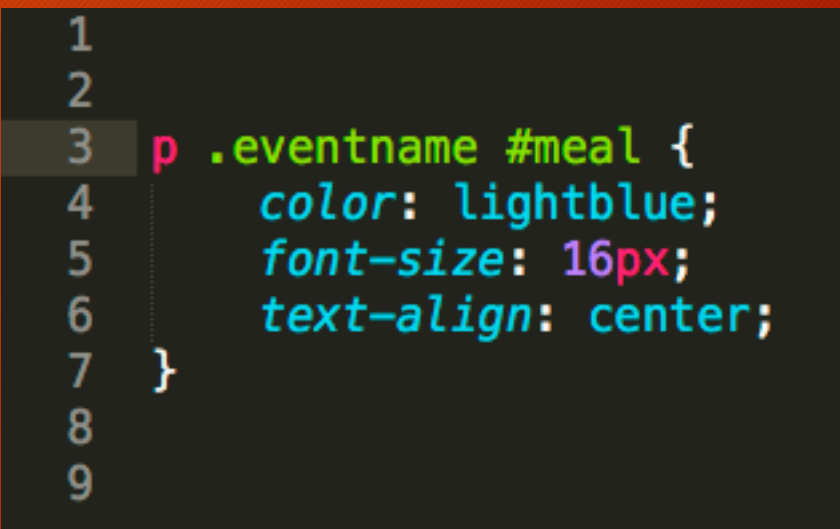

### "Hello, World" makes a comeback

**https://www.w3schools.com/tryit/**

**https://codepen.io/pen/**

# Introducing Bootstrap

- So what is it?
	- Frontend development framework
	- Enables developers/designers to quickly build fully responsive websites
	- Free and open source
	- A "giant collection of handy, reusable bits of code written in HTML, CSS, and JavaScript"
- And why should you care about it?
	- Take ownership of your website
	- Get your website up and running quickly
	- Avoid painful maintenance as you change the website to suit your needs

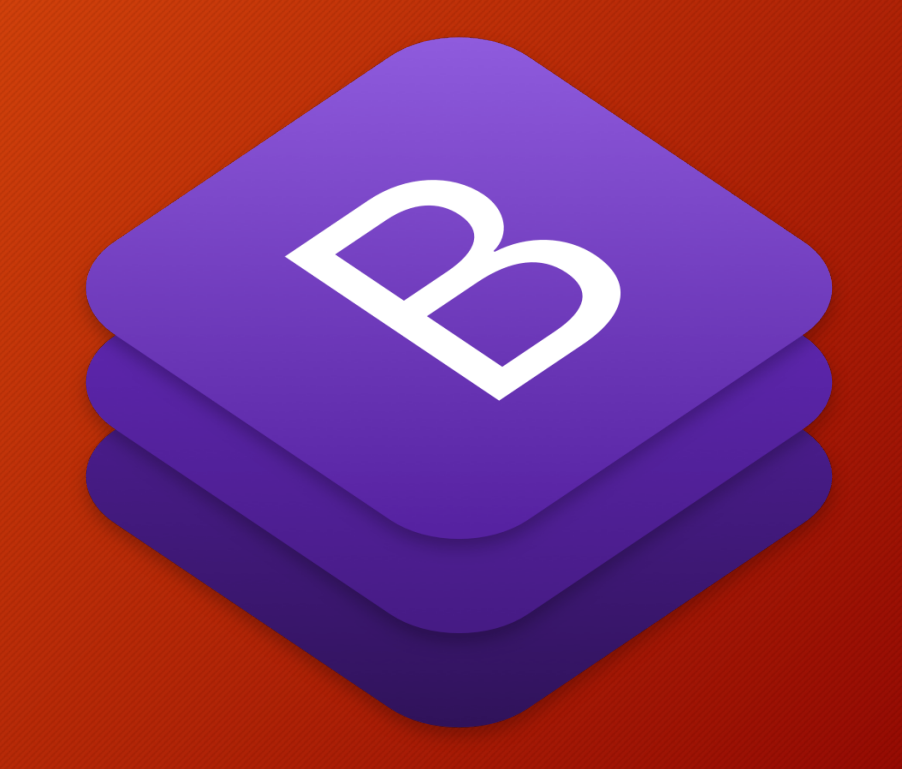

# Advantages of Bootstrap

- The real meaning of responsive
	- A website should resize automatically based on size of the browser window
	- Monitor vs. mobile
- Components galore
	- Navigation bars
	- Dropdowns
	- Thumbnails
	- And more!
- Templates
	- Importance of website to company image
	- Getting the aesthetics/UX design right is much harder than it looks!

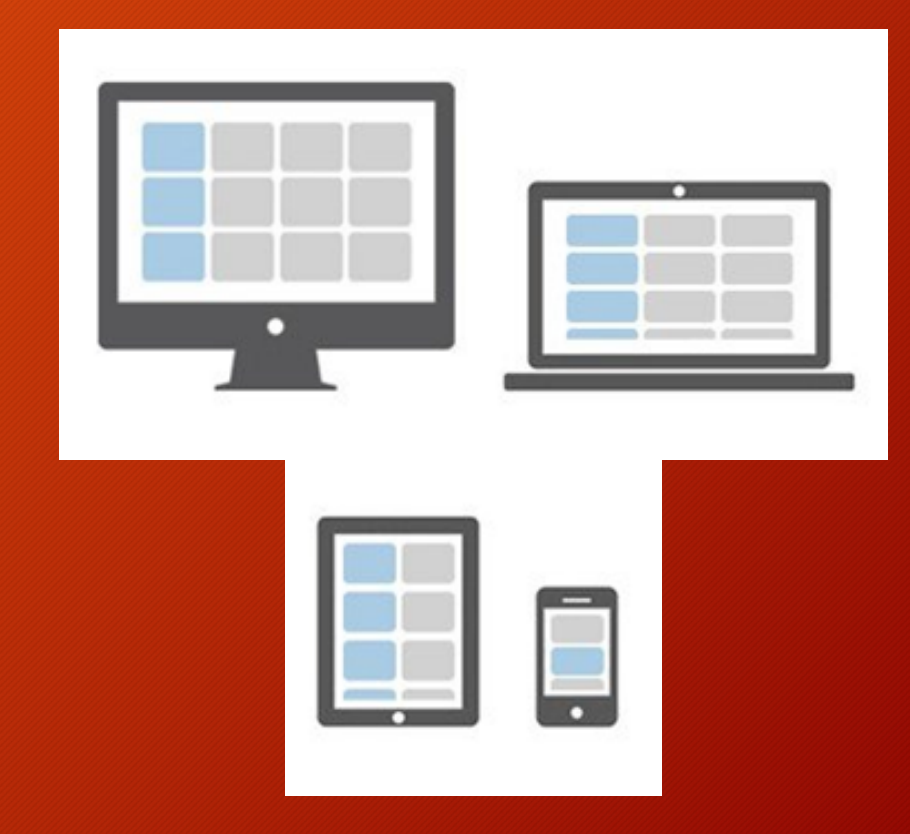

# Helpful resources

### • Tutorials

- https://www.w3schools.com/bootstrap/default.asp
- https://www.toptal.com/front-end/what-is-bootstrap-a-short-tutorial-on-<br>the-what-why-and-how
- https://www.taniarascia.com/what-is-bootstrap-and-how-do-i-use-it/
- Documentation
	- http://bootstrapdocs.com/v3.0.3/docs/
- Examples
	- http://expo.getbootstrap.com/
	- https://bootstrapbay.com/blog/built-with-bootstrap/

## Takeaways

- HTML/CSS are not programming languages but they form the basis of web development
- This duo is powerful and even more so when you add **JavaScript**
- Bootstrap is a helpful web development library that allows you more control than sites like Wordpress
- Bootstrap templates are a great starting point but knowing HTML/CSS helps you customize further
- and…
- CS is awesome!!!

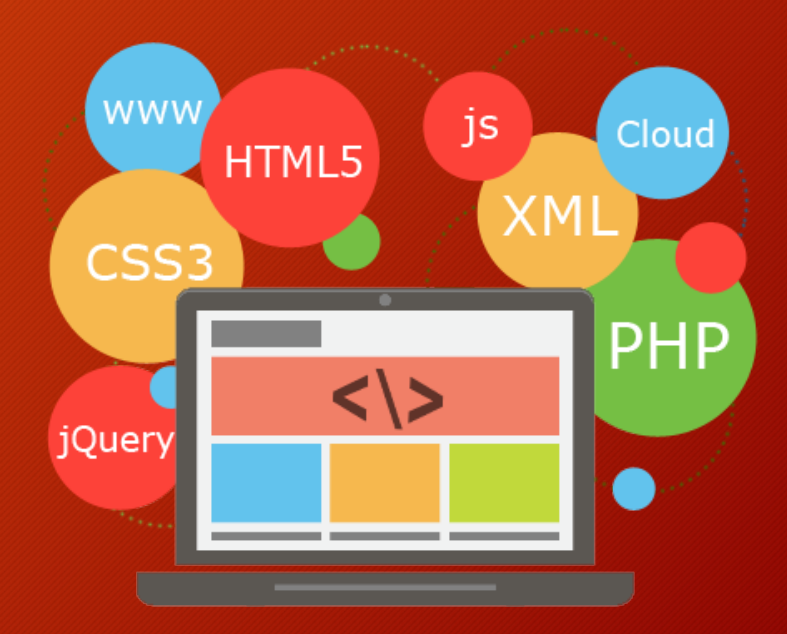

# Any questions?

# Thank you all for coming!